The book was found

# **Cisco CCENT Networking For Beginners: The Ultimate Beginners Crash Course To Learn Cisco Quickly And Easily (Computer Networking, Network Connectivity, CCNA)**

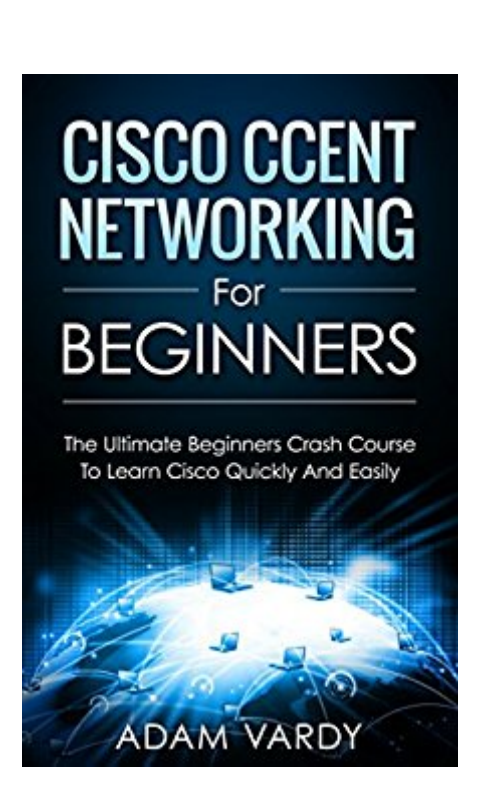

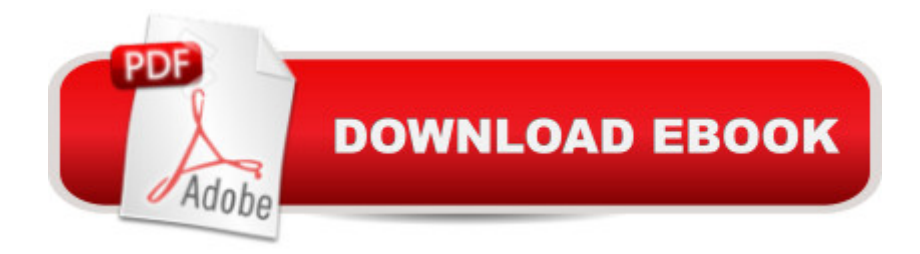

## **Synopsis**

CCENT Networking For Beginners! 1st Edition (April 2016)The Ultimate Beginners Crash Course To Learning Cisco & Passing Your ExamAre You Ready To Learn How To Configure & Operate Cisco Equipment? If So You've Come To The Right Place - Regardless Of How Little Experience You May Have!If you're interested in networking then you're going to want (or need!) to know and understand Cisco switches, routers & more.This is your ultimate guide to getting the knowledge you need and passing your CCENT exam too! There's a ton of other technical guides out there that aren't clear and concise, and in my opinion use far too much jargon. My job is to teach you in simple, easy to follow terms how to get started and excel at Cisco networking!Here's A Preview Of What Cisco CCENT For Beginners Contains...The Fundamentals Of Networking ExplainedSwitches & Ethernet LANsSubnetting & Addressing With IPV4Implementation Of IPV4Understanding IP RoutingAnd Much, Much More!Order Your Copy Now And Let's Get Networking!

### **Book Information**

File Size: 3428 KB Print Length: 130 pages Simultaneous Device Usage: Unlimited Publication Date: April 16, 2016 Sold by:Â Digital Services LLC Language: English ASIN: B01EE4IIT2 Text-to-Speech: Enabled X-Ray: Not Enabled Word Wise: Not Enabled Lending: Not Enabled Enhanced Typesetting: Not Enabled Best Sellers Rank: #180,590 Paid in Kindle Store (See Top 100 Paid in Kindle Store) #46 in  $\hat{A}$  Books > Computers & Technology > Networking & Cloud Computing > Intranets & Extranets #52 in Books > Computers & Technology > Networking & Cloud Computing > Networks, Protocols & APIs > LAN #122 in $\hat{A}$  Books > Computers & Technology > Networking & Cloud Computing > Networks, Protocols & APIs > Networks

### **Customer Reviews**

This book helped me understand not only the basic networking fundamentals but also the core

functions of these devices as well. After reading this book I've gained a better understanding and practical knowledge of functions, features, and commands to utilize within these interfaces as our business grows.I thoroughly recommend this book to beginners and experienced people alike. It's scope is large but it explains everything in a satisfactory way. It has greatly enhanced my knowledge of IP technology. If you are not particularly interested in Cisco equipment, it is still well worth reading as you can skip over a lot of Cisco specific stuff or just read it as realistic examples.

This is an ultimate guide to acquiring the needed knowledge one needs to passing the CCENT exam. Have always wanted to learn how to configure and operate Cisco equipment. In a clear and concise way this book reveals the most important information about the Cisco in a simple and easy to learn way. A very helpful piece on getting started and excelling at Cisco networking.

Pros:a) This book is a total of 134 numbered pages. I can see this as being appealing to people who don't want to wade through the usual imposing tomes (both of my other CISCO books are around five hundred pages, and I have a three volume set on TCP/IP).b) He has diagrams throughout the book.c) I like the way he sets up review questions after each section.Cons:This is poorly written . . . I'm not sure if the author had a poor grasp of the language or if he was a beginning student himself and he merely published his class notes. I'm not saying this as the grammar police - he had many unclear, ambiguous and vague statements. I was left with the feeling that he did not seem to understand the subject well. If you are really a beginner, I don't think you'll be able to follow what he was saying. If you know as much as I do (NOT an expert, but someone who is familiar with the TCP/IP stack layers and some networking), you will know what he means, but you won't learn anything. Obviously it cannot be held to the standard of a much larger book, but I feel that a) it misrepresents how much you will learn, and b) the writing is so unclear you will need another book anyway. I did not feel that this was useful in preparing for a Cisco CCENT. I do think a re-write with an eye for clarity could be a nice introduction to the subject.Chapter 1: Fundamentals of NetworkingNetworking Model of TCP/IP & OSIEthernet LANsWAN FundamentalsIPv4 Addressing & RoutingChapter 2: Switches & Ethernet LANsCreating Switches & Ethernet LANsOperate & Install LAN SwitchesConfiguring Ethernet SwitchingChapter 3: Sub-netting & Addressing of IPSub-netting is short for subdivided networkSubnet IP addressesChapter 4: IPv4 Implementation

I remember having a subject on CISCO before. And it seems like it is hard to pass and understand

about it. Sharing this to my best friend in college.

If you want to study computer network, start to read this book. Helpful if you are an IP network beginner and acquiring some fast and easy to learn facts about networking. Adam does an amazing job of explaining what you need to know about Cisco Routing & Switching. This book was extremely helpful, easy to read, & easy to understand!

This book have everything in a really short-clean fashion, also illustrations helped me visualize the way stuff works well than any material I have read. A very helpful piece on getting started and excelling at Cisco networking. Very quick and simple explanations that are easy to understand but are careful to not leave out important details. This is an excellent study aid.

The Kindle version of this book is riddled with spelling and grammatical errors. Don't know about the printed version. As far as the content is concerned, I know enough about networking to know that some of the material in this book is technically inaccurate. Don't waste your time.

#### Download to continue reading...

Cisco CCENT Networking For Beginners: The Ultimate Beginners Crash Course to Learn Cisco [Quickly And Easily \(Comput](http://orleanswer.com/en-us/read-book/jZoeO/cisco-ccent-networking-for-beginners-the-ultimate-beginners-crash-course-to-learn-cisco-quickly-and-easily-computer-networking-network-connectivity-ccna.pdf?r=RDdODgP5O4OhK8hNL2UvpgQ5gfSc3uVe9LcHMMX3l6E%3D)er Networking, Network Connectivity, CCNA) Cisco CCNA Networking For Beginners: 3rd Edition: The Ultimate Beginners Crash Course To Learn Cisco Quickly And Easily (CCNA, Networking, IT Security, ITSM) Php: Learn PHP In A DAY! - The Ultimate Crash Course to Learning the Basics of PHP In No Time (Learn PHP FAST - The Ultimate Crash Course to Learning ... of the PHP Programming Language In No Time) Python: PYTHON CRASH COURSE - Beginner's Course To Learn The Basics Of Python Programming In 24 Hours!: (Python, Python Programming, Python for Dummies, Python for Beginners, python crash course) Quit Smoking: Stop Smoking Now Quickly And Easily- The Best All Natural And Modern Methods To Quit Smoking (Quit Smoking Now Quickly & Easily So You Can ... & Defeat Nicotine Addiction Once & For All) HACKING: Beginner's Crash Course - Essential Guide to Practical: Computer Hacking, Hacking for Beginners, & Penetration Testing (Computer Systems, Computer Programming, Computer Science Book 1) Programming PC Connectivity Applications for Symbian OS: Smartphone Synchronization and Connectivity for Enterprise and Application Developers (Symbian Press) LAN Switching and Wireless: CCNA Exploration Companion Guide (Cisco Networking Academy Program) Fundamentals of Voice and Data Cabling Companion Guide (Cisco Networking Academy Program)

how to sew quickly and easily (sewing for beginners, sewing guide, hand sewing, sewing patterns, how to sew) C++: The Crash Course to Learn C++ Programming and Computer Hacking (c plus plus, C++ for beginners, programming computer, hacking the system, how to ... Coding, CSS, Java, PHP) (Volume 9) C++: The Ultimate Crash Course to Learning the Basics of C++ In No Time (c plus plus, C++ for beginners, programming computer, how to program) (HTML, Javascript, ... Java, C++ Course, C++ Development Book 3) SQL: Learn SQL In A DAY! - The Ultimate Crash Course to Learning the Basics of SQL In No Time (SQL, SQL Course, SQL Development, SQL Books, SQL for Beginners) C: Learn C In A DAY! - The Ultimate Crash Course to Learning the Basics of C In No Time (C, C Course, C Development, C Books, C for Beginners) AngularJS: Learn AngularJS In A DAY! - The Ultimate Crash Course to Learning the Basics of AngularJS In No Time (AngularJS, AngularJS Course, AngularJS ... AngularJS Books, AngularJS for Beginners) Origami: Learn Origami In A DAY! - The Ultimate Crash Course to Learning the Basics of Origami In No time (Origami, Origami Course, Origami Development, Origami Books, Origami for Beginners) Python: Learn Python In A DAY! - The Ultimate Crash Course to Learning the Basics of Python In No Time (Python, Python Course, Python Development, Python Books, Python for Beginners) HTML: Learn HTML In A DAY! - The Ultimate Crash Course to Learning the Basics of HTML In No Time (HTML, HTML Course, HTML Development, HTML Books, HTML for Beginners) APA A® Physics 1 Crash Course Book + Online (Advanced Placement (AP) Crash Course) R Programming: Learn R Programming In A DAY! - The Ultimate Crash Course to Learning the Basics of R Programming Language In No Time (R, R Programming, ... Course, R Programming Development Book 1) **Dmca**